#### [reMOTEable](http://www.cs.uni-salzburg.at/~ck/wiki/index.php?n=ESE-Winter-2005.ReMOTEable)

#### Embeded Software Engineering Course Winter 2005/06 Prof. Kirsch

Alois [Hofstätter](http://student.cosy.sbg.ac.at/~ahofsta) [Bernhard](http://student.cosy.sbg.ac.at/~bkast) Kast Horst [Stadler](http://student.cosy.sbg.ac.at/~hstadler)

26.01.2006

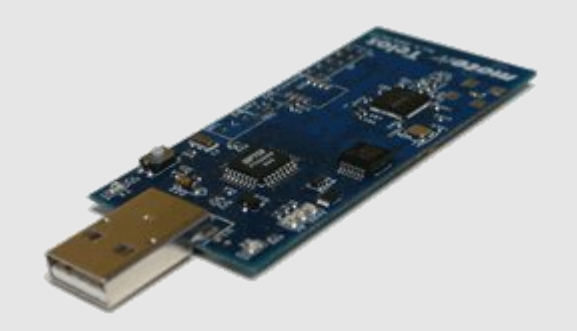

#### **Overview**

- Introduction
- Design
- Implementation
- Demo
- Outlook

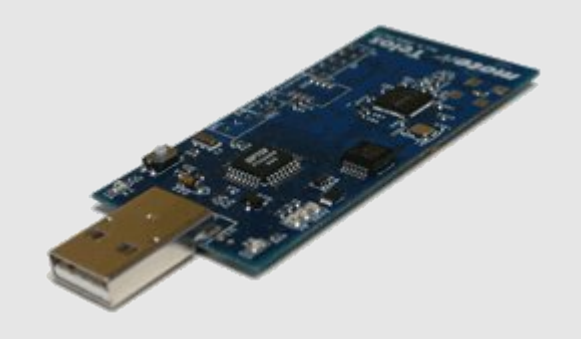

### Introduction – Project

- Project outline
	- Agent system
	- Independent embedded devices
	- Radio communication
	- Sensor the environment

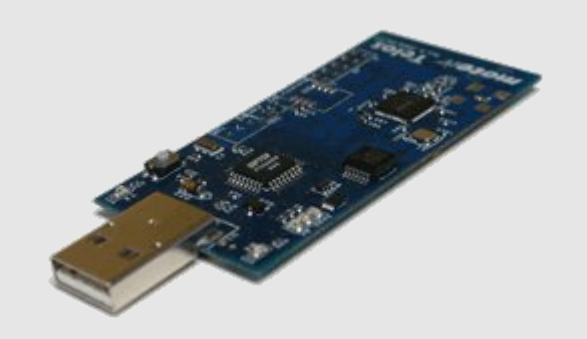

#### Introduction - Motes

- Telos mote IV Revision A (mote = A very small particle)
- Wireless Ad hoc Sensor Networks (e.g. habitat monitoring)
- Advantages:
	- small
	- durable
	- low power usage
	- communication devices
	- sensors (optional)

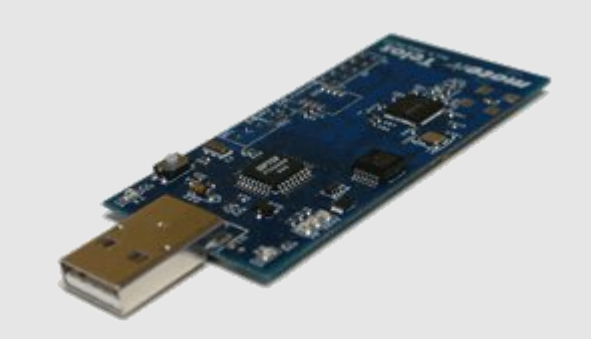

## Introduction – Existing Solutions

- Agilla
	- existing running agent system
	- strong mobility (code + state)
	- too high hardware requirements (41.6k code and 3.59k data)
- Maté
	- not an agent system
	- a mote reprogramming system
	- hence not suitable for our project
- Sensorware
	- high hardware requirements & weak mobility

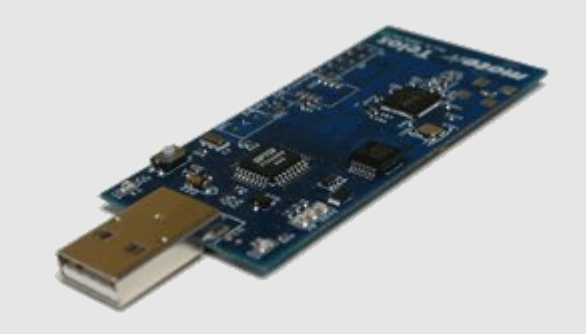

#### Introduction – Conclusion

- Own requirements
	- run on Telos mote IV Rev A (2k RAM, 60k ROM)
	- strong mobility
	- multiple agents in one network
	- mote2mote (IEEE 802.15.4) and mote2pc (USB) communication
		- inject new agents
		- get collected data from motes
	- => implement own virtual machine on top of TinyOS

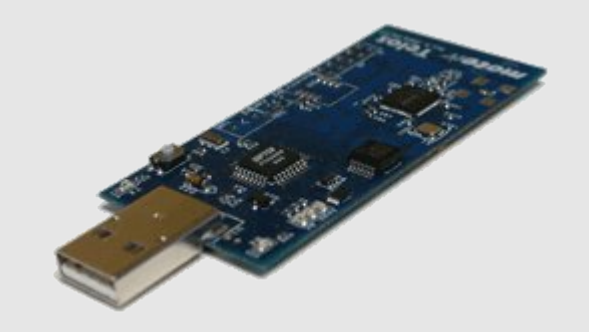

## Design - Overview

- Virtual Machine
- Protocols
- Agents
- Example Agent

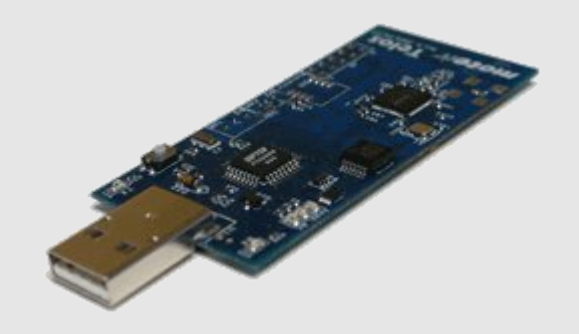

# Design – VM (1)

- Architecture:
	- 4 Registers (addressing 2 bit, value size 8 bit)
	- half byte alignment (addresses, commands)
	- Code Segment and Data Segment  $(CS + DS < 418$  half-bytes)
	- Flags (cmp, remainder, overflow)

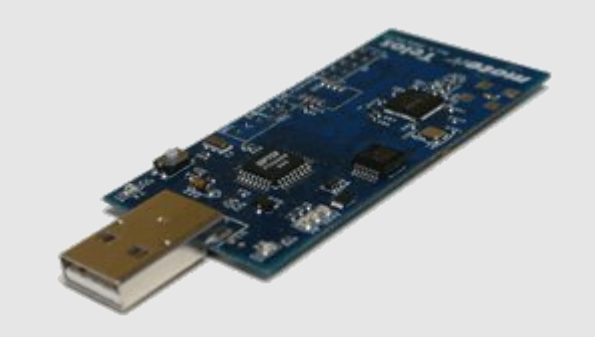

# Design – VM (2)

- Basic Assembler commands
	- logical operations
	- arithmetic operations
	- branches (cmp, jnz)
	- memory operations (load, store)
- Enhanced high level calls (use of Capability model)
	- capcall package\_number, procedure\_number (4 bit each)
	- e.g. send\_agent(), get\_neighbours(),...

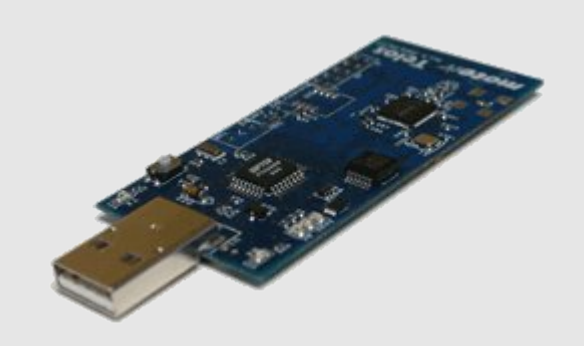

#### Design – Protocols

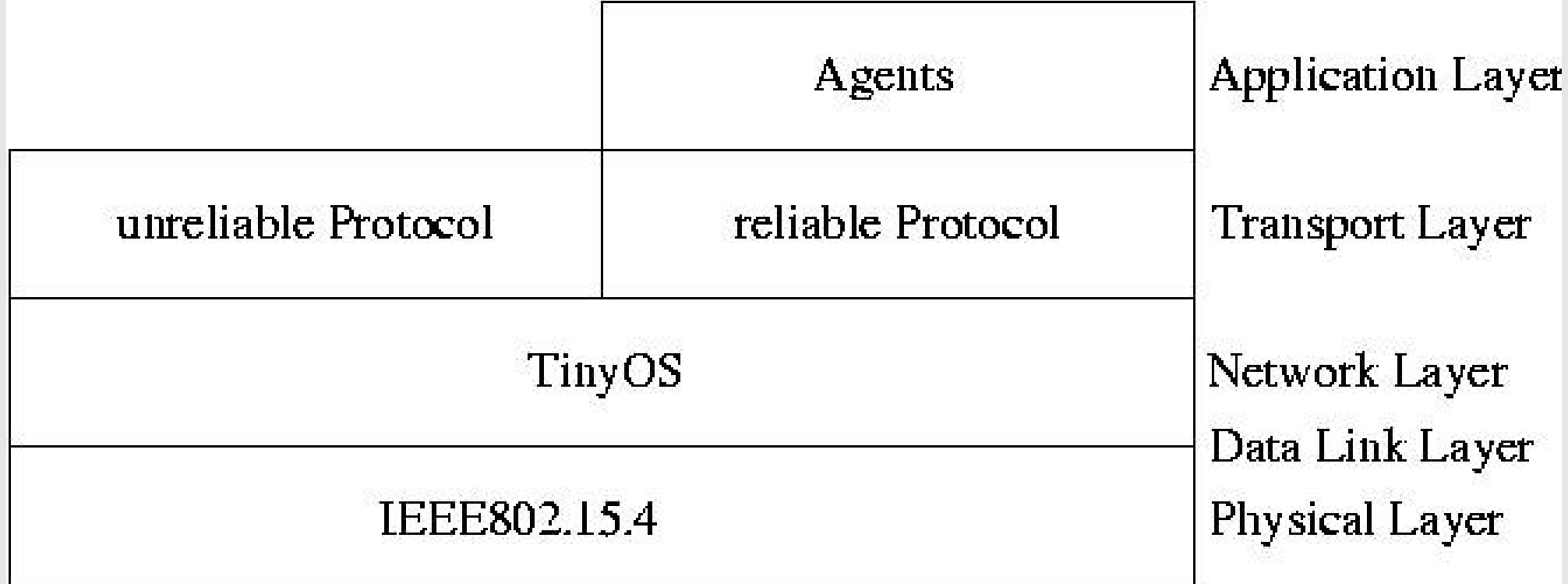

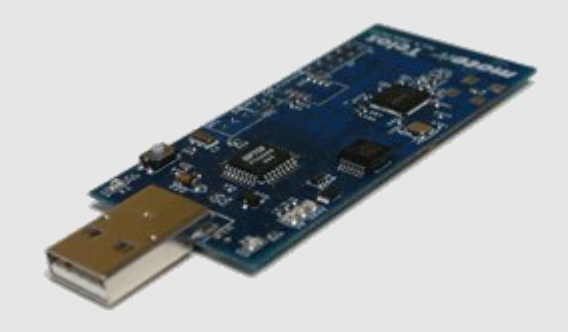

## Design – Discovery Protocol

- Header
	- source address (4 bit)
	- destination address (4 bit)
- no payload
- Discovery
	- Request (broadcast)
	- Answer (unicast cast type used to distinguish packets)
- Distinguish Discovery Protocol from Transport Protocol (length field of TinyOS Packet)

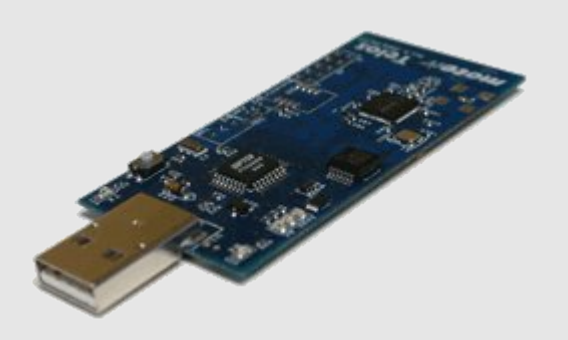

## Design – Transport Protocol (1)

- Header (2 byte)
	- source address (4 bit)
	- destination address (4 bit)
	- session number (3 bit)
	- sequence number (3 bit)
	- reserved (1 bit)
	- last packet bit (1 bit)

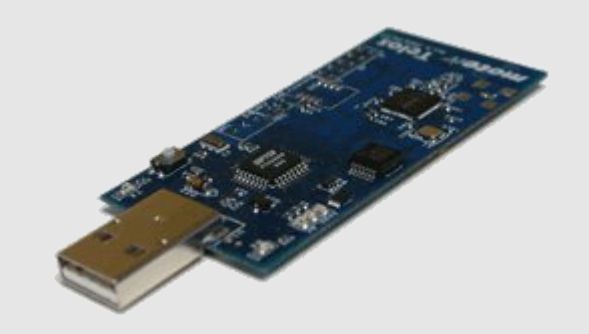

## Design – Transport Protocol (2)

- 27 byte payload
- reliable
- used to transport agent fragments
- no route information (mote to mote one hop)
	- => Agent contains route information if required

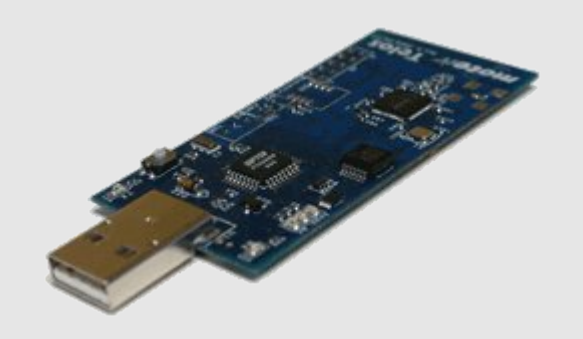

#### Design – Transport Protocol (3)

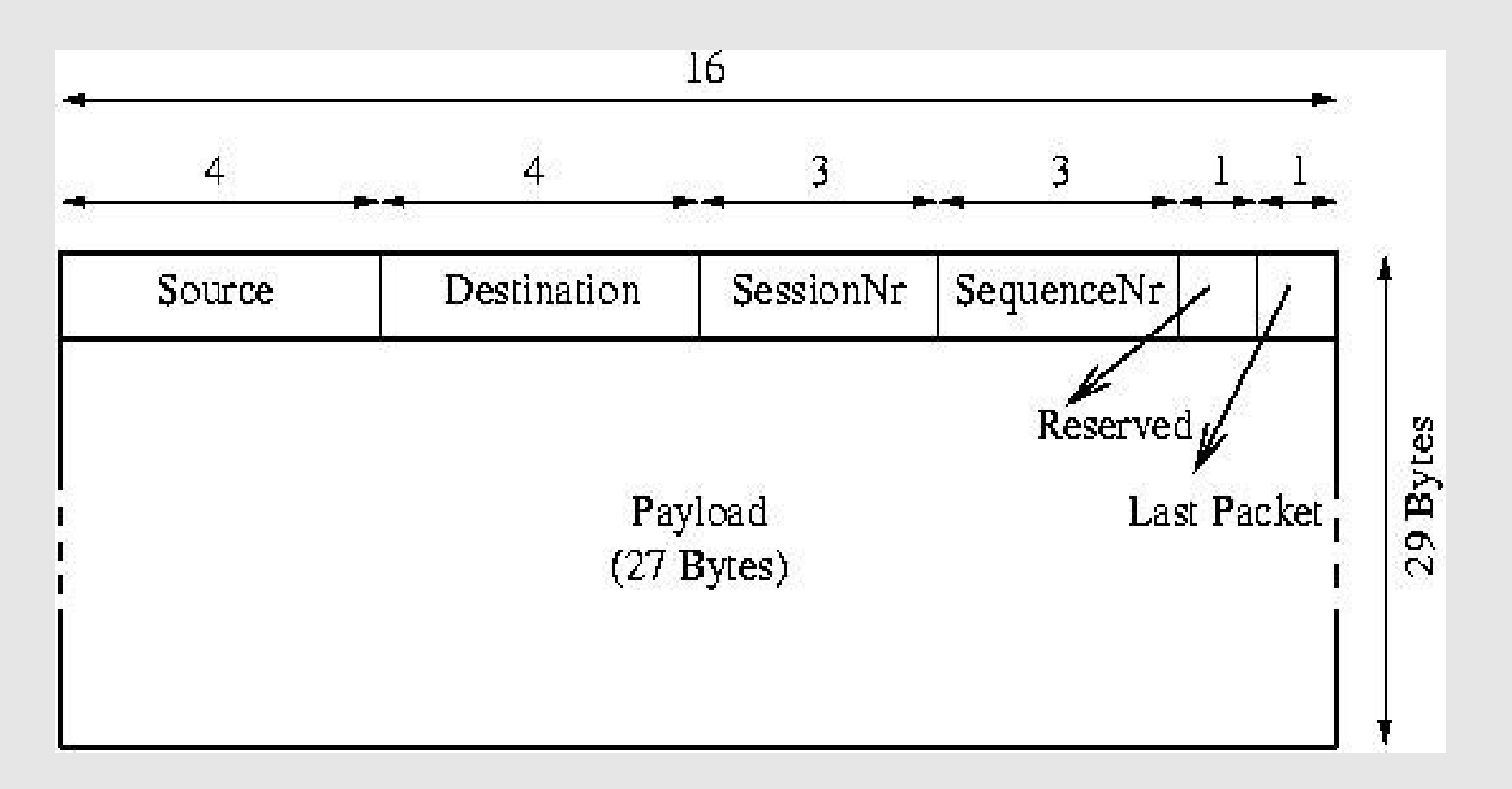

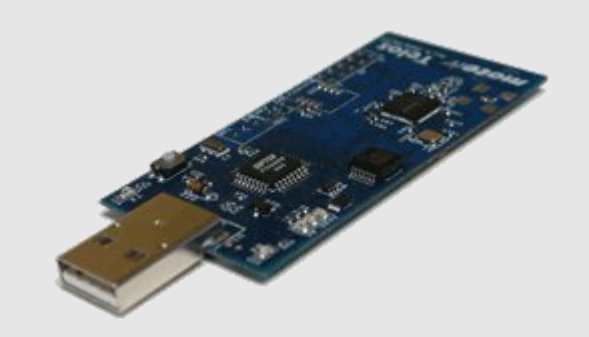

# Design – Agent (1)

- Strong mobility
	- Highly Stateful (PC, registers, CS, DS, flags)
	- Mote provides
		- point-to-point communication
			- Transport Protocol (reliable)
			- Discovery Protocol (unreliable)
		- neighbour mote cache
	- whole program logic contained in the agent
- Data
	- variable size of CS and DS

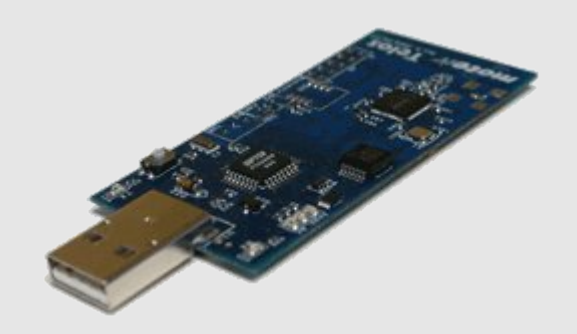

Design - Agent (2)

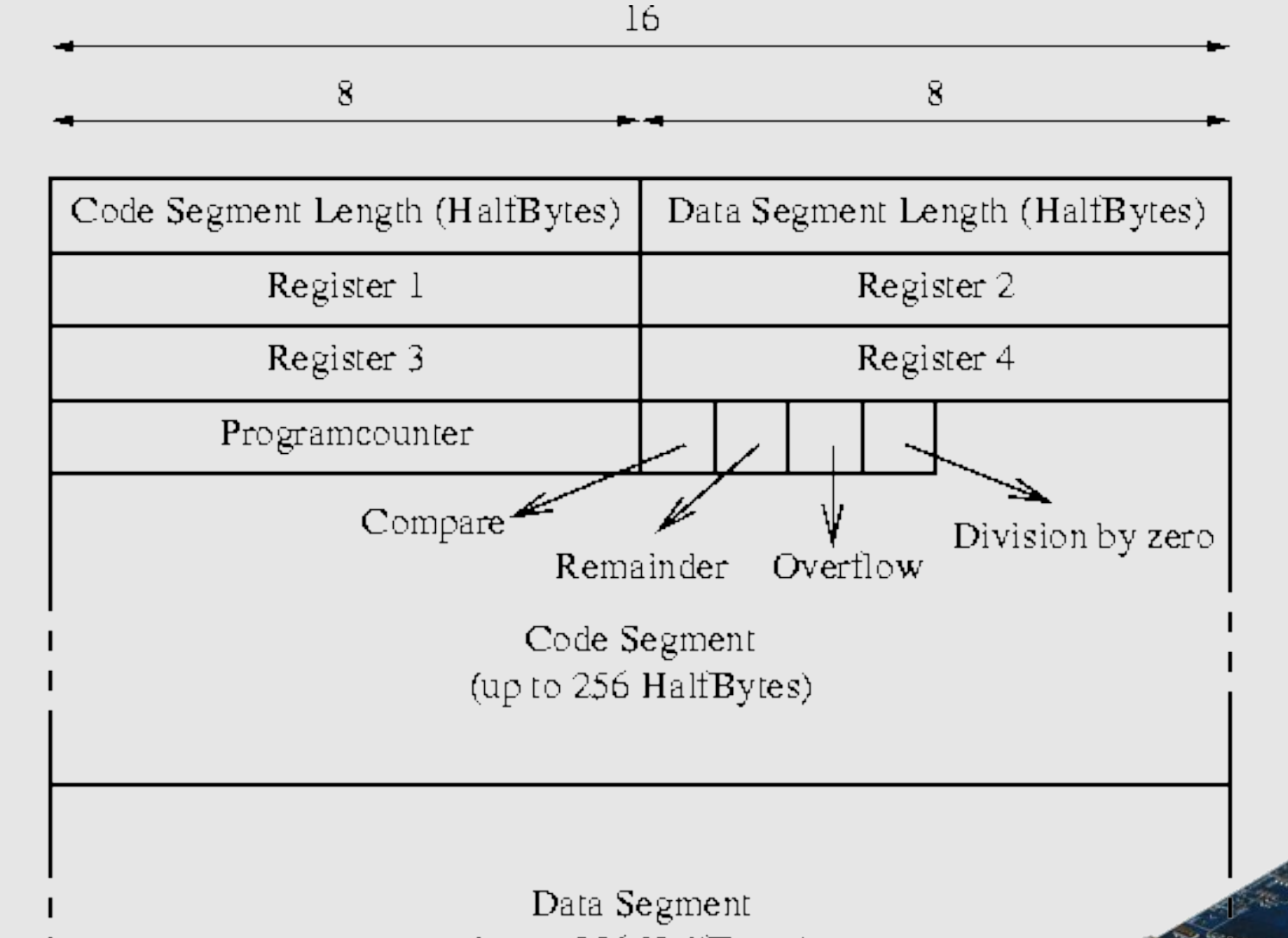

up to 432 HaliBytes

Packets)

 $(8 \text{ or } 6)$ 

(up to 256 HalfBytes)

## Design – Agents

- Route Acquiring Agent
	- Basic agent that is hard coded onto every mote
	- Replicates itself around the network to get a route to the target mote
- Data Collection Agent

● ...

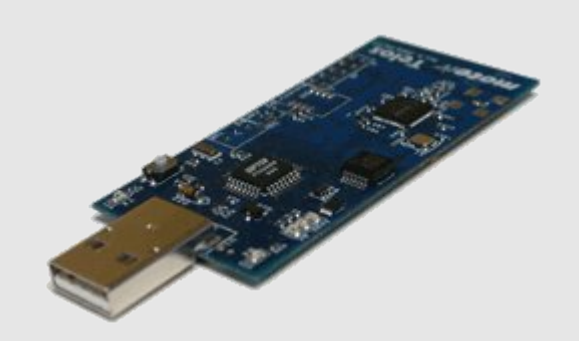

## Design – RAA Rules

- save current mote address (route information)
- new neighbours -> replicate agent to each neighbour
- only known neighbours (circle!) -> kill agent
- target found -> go back to source using route information
- dead end -> kill agent
- back home -> transfer route information to calling agent

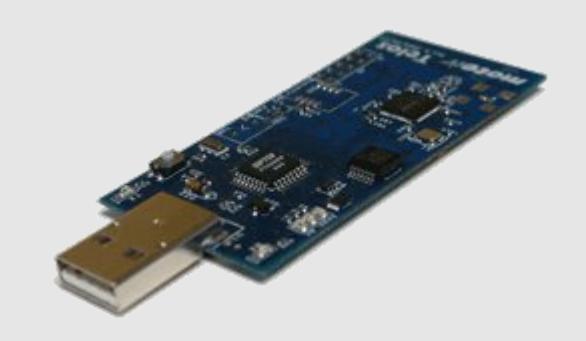

## Design - RAA

- Type 1: RAA - redundant for reliability Explained in the following slides
- Type 2: RAA - optimized for less traffic Little modifications to Type 1

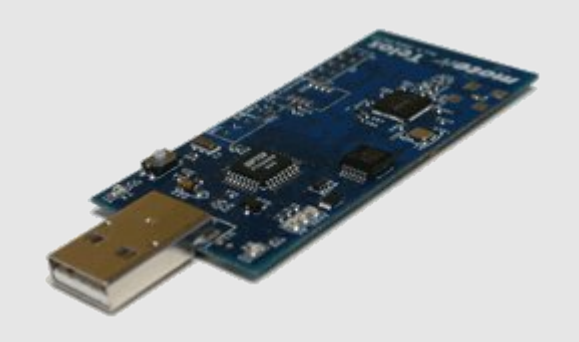

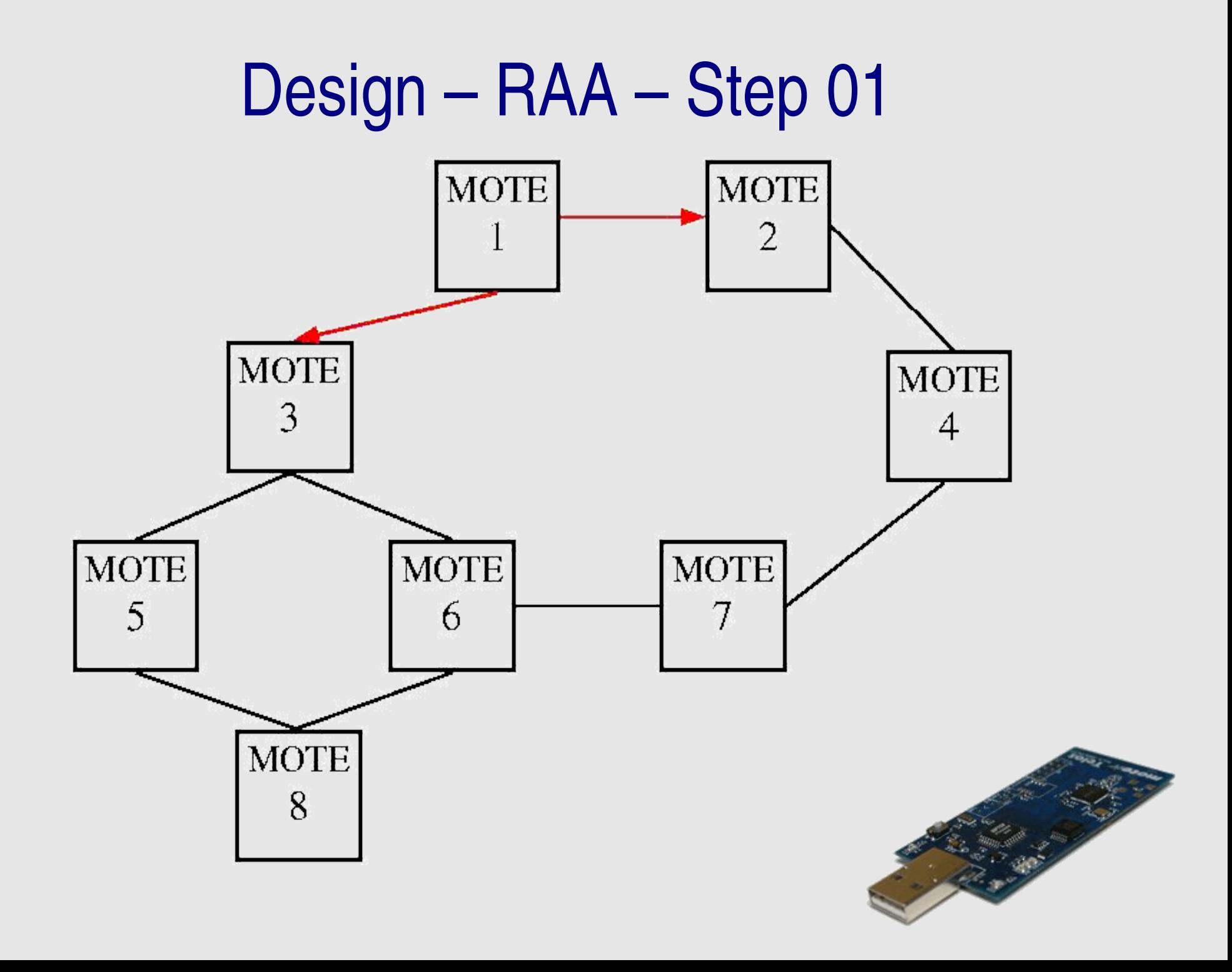

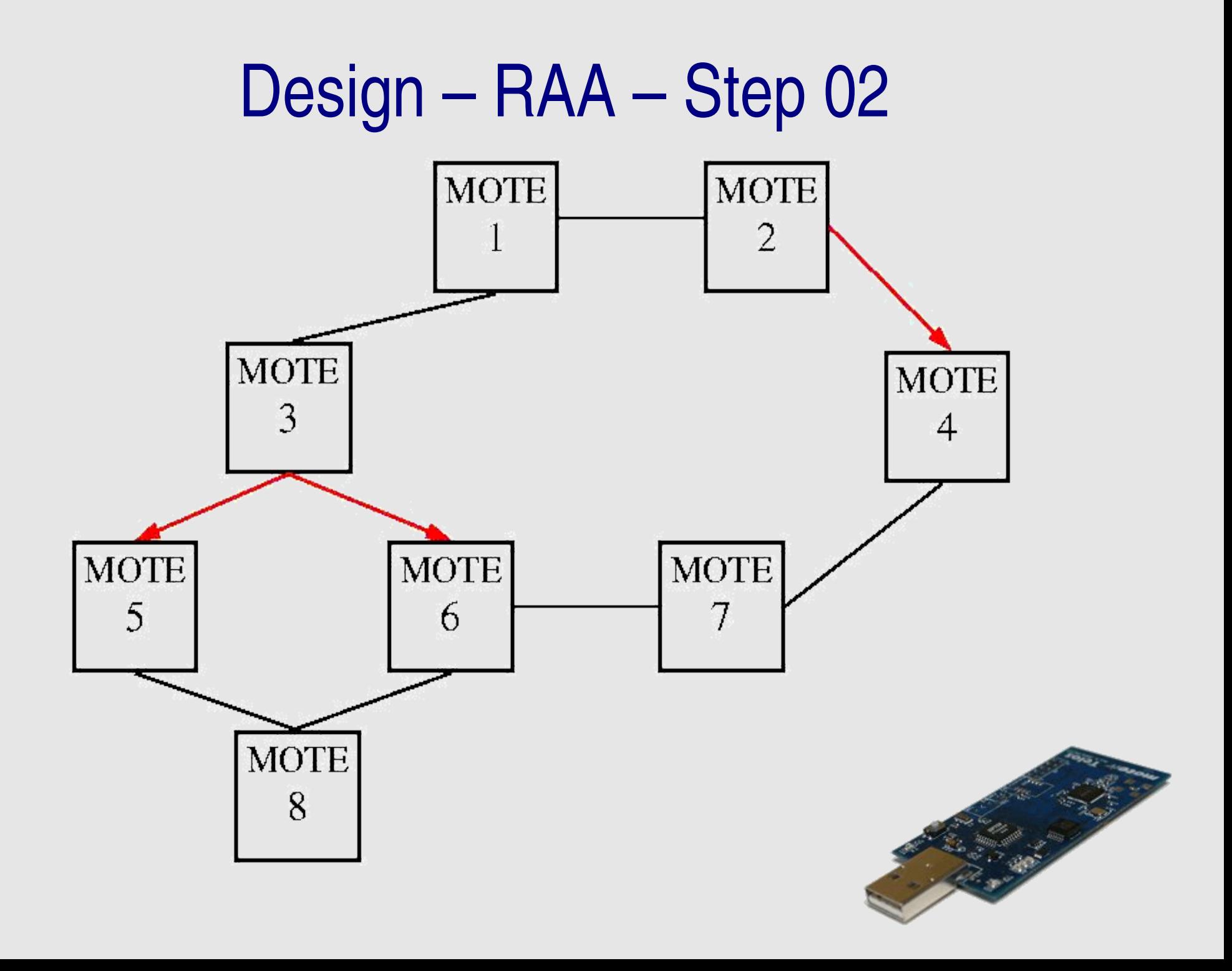

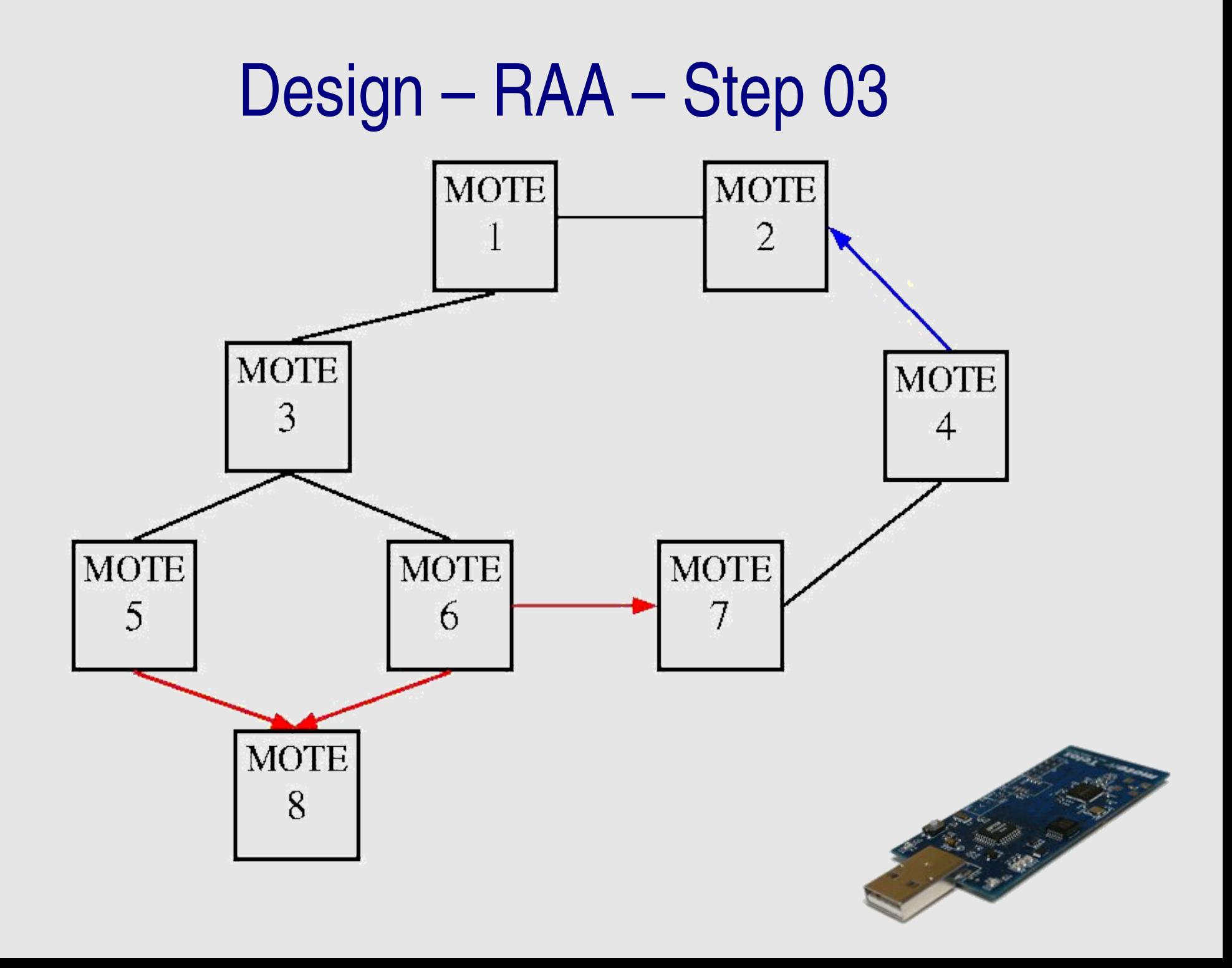

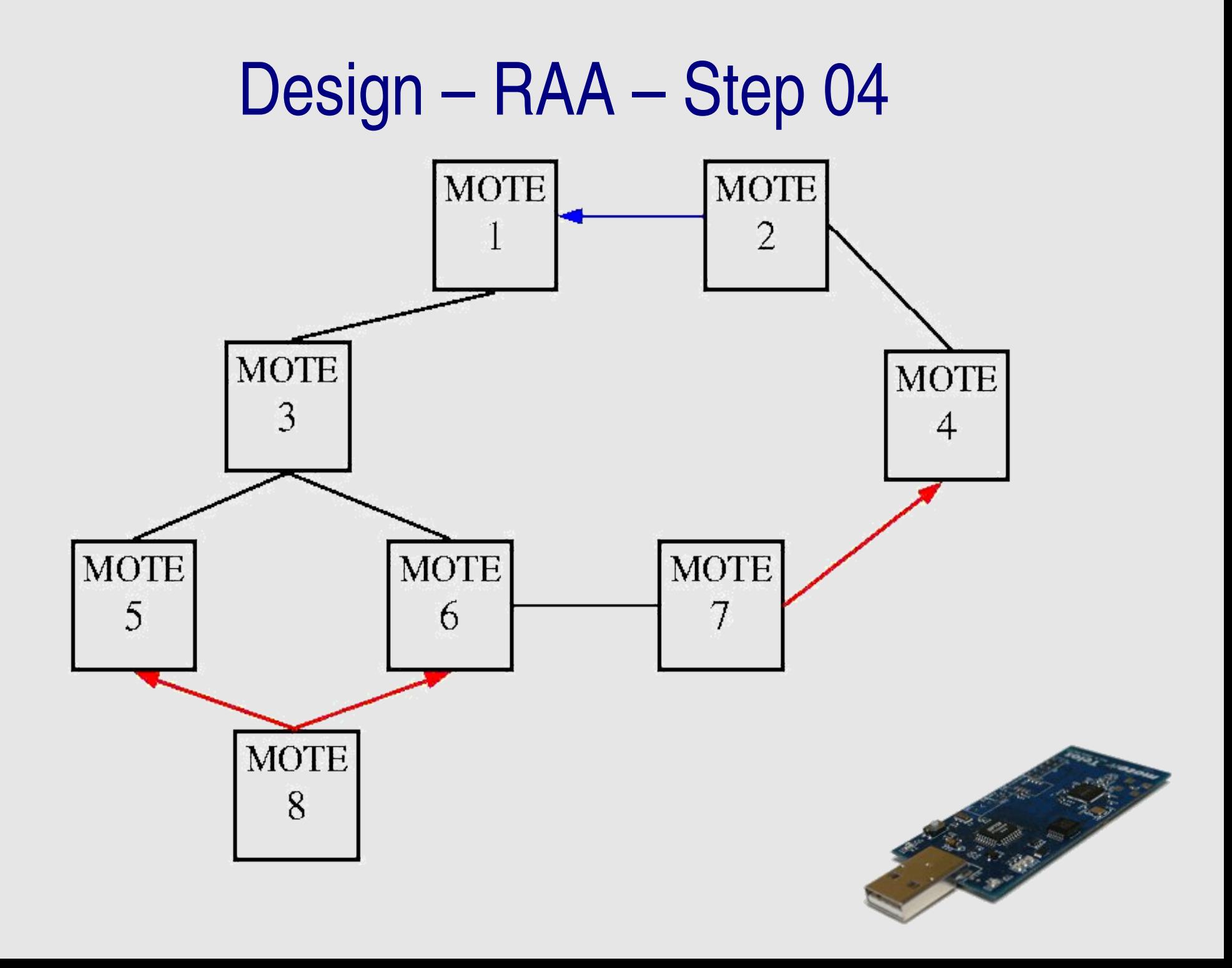

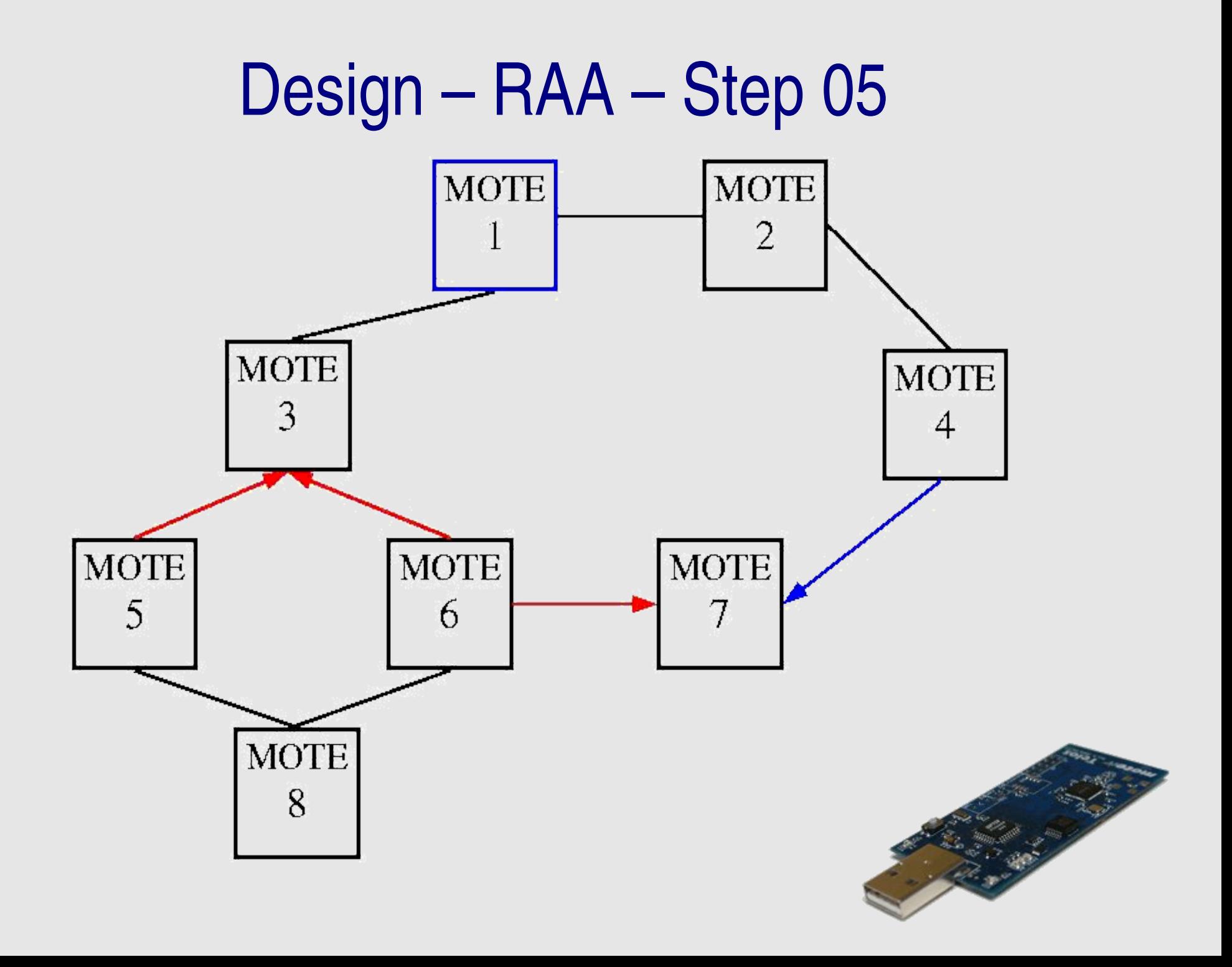

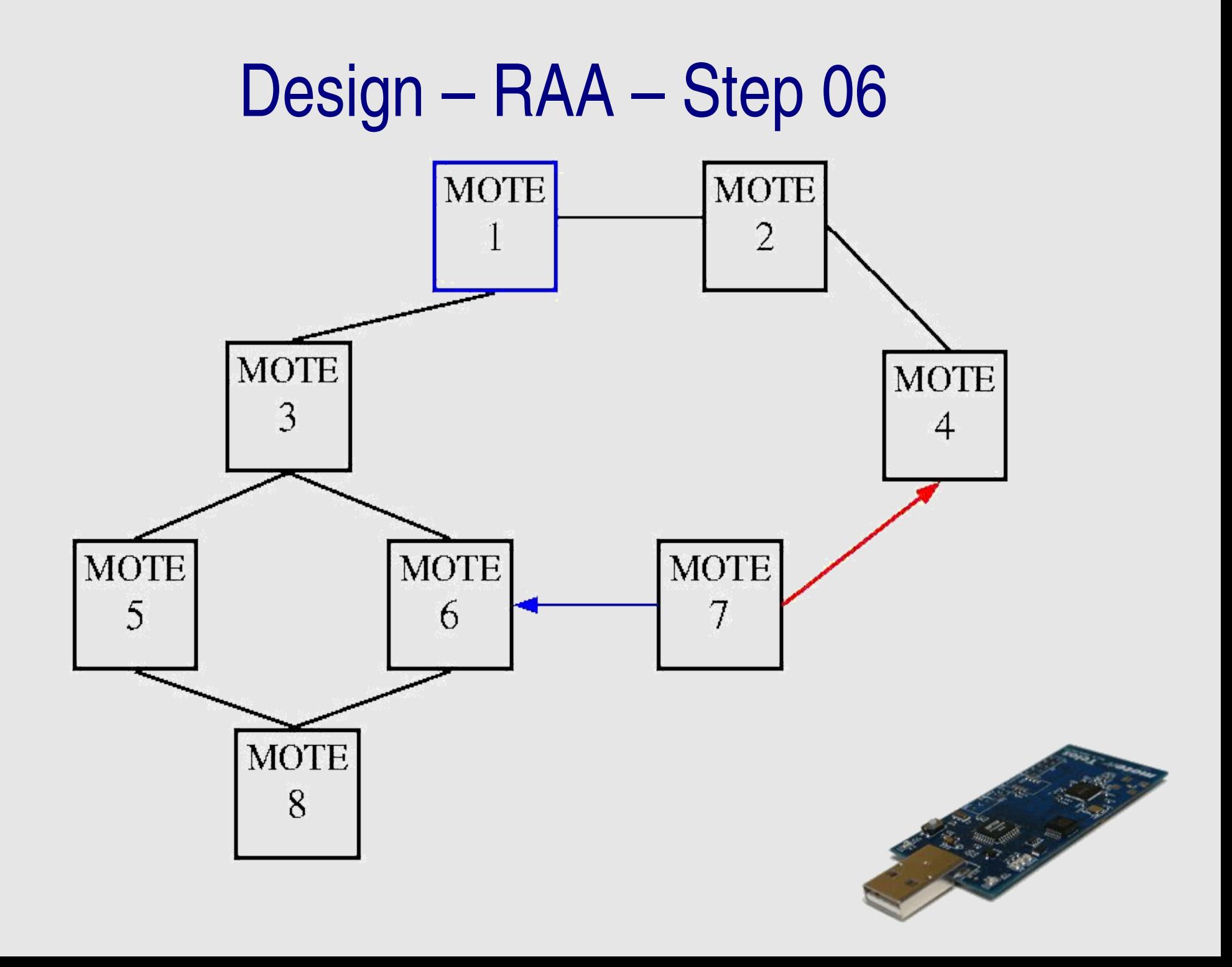

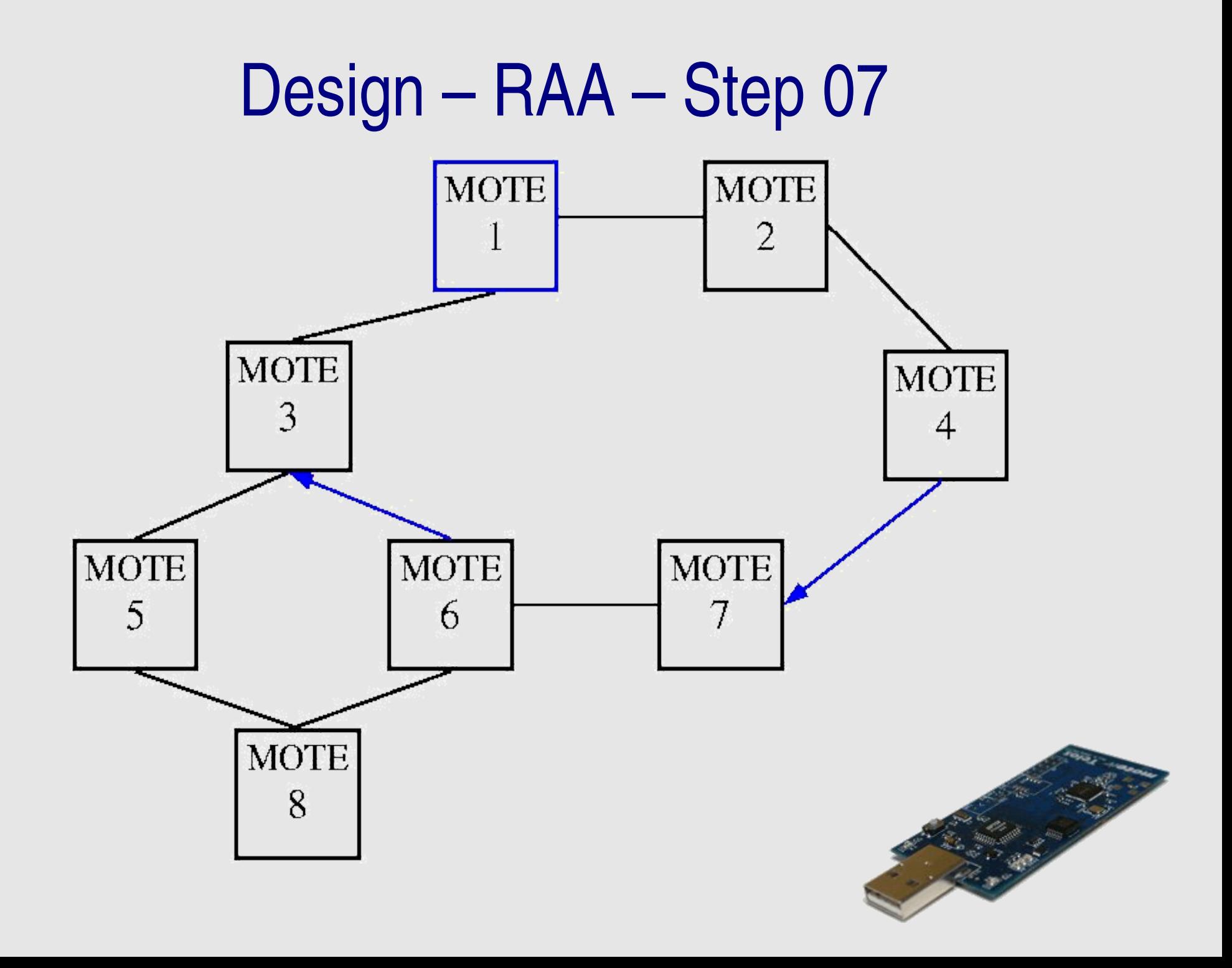

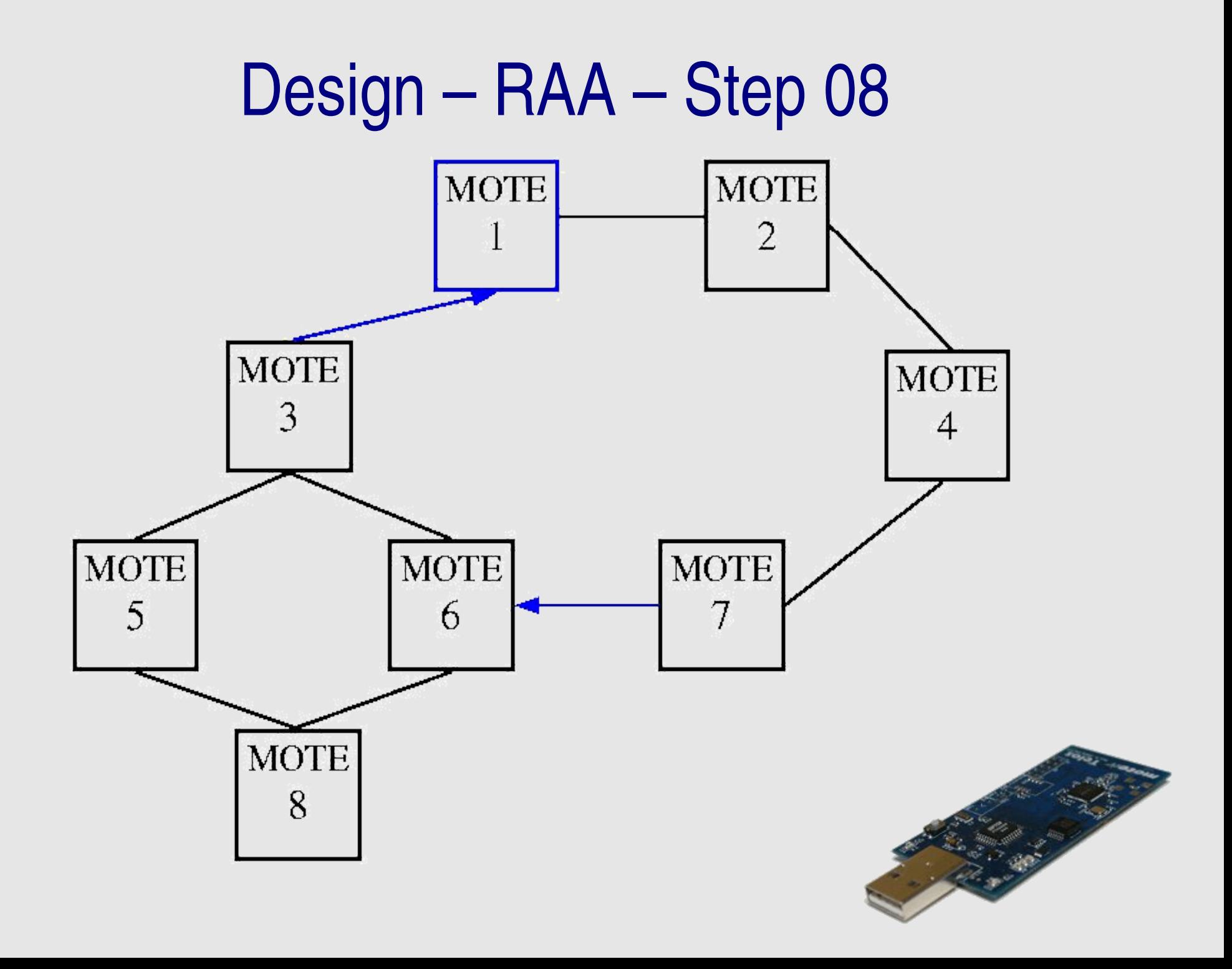

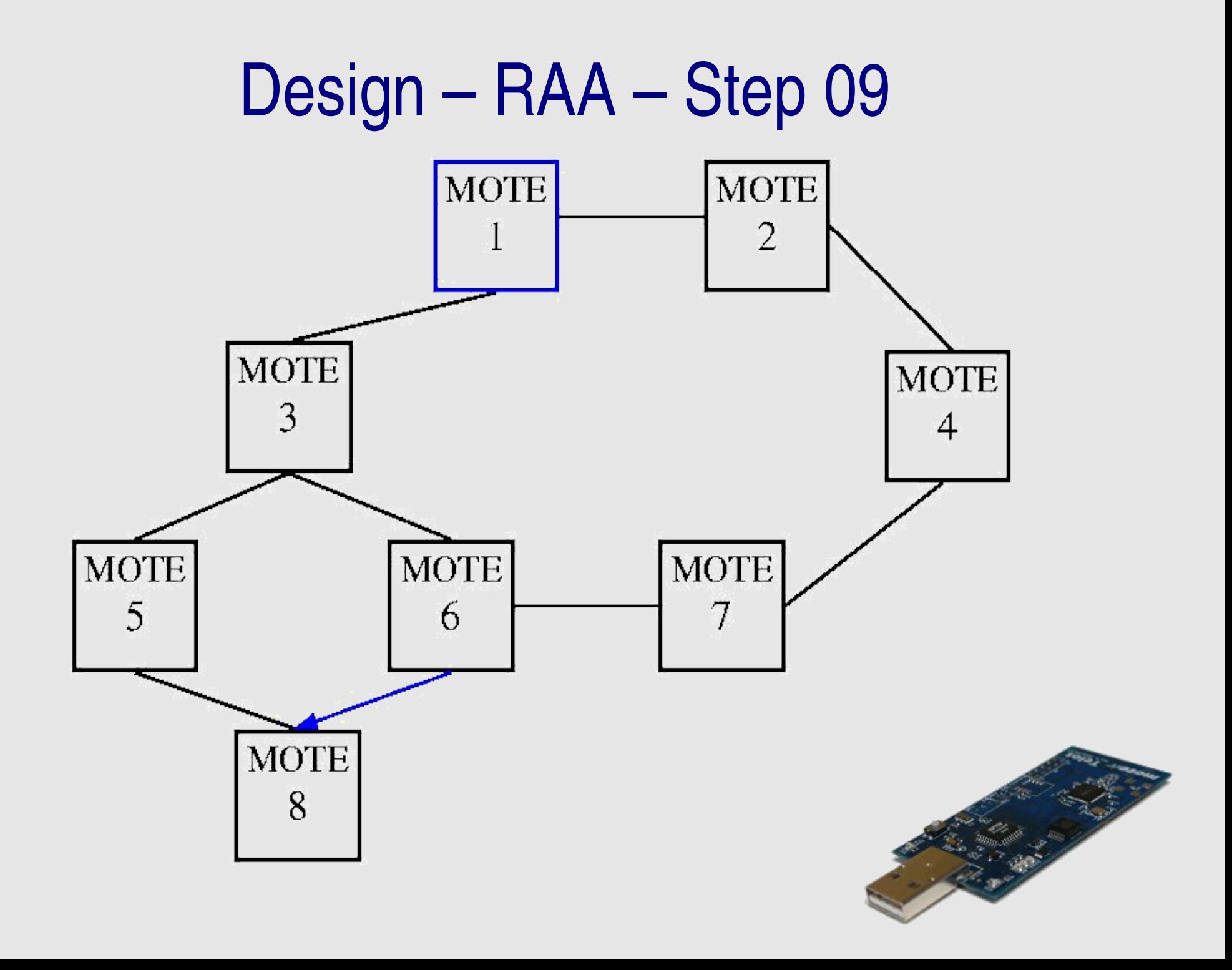

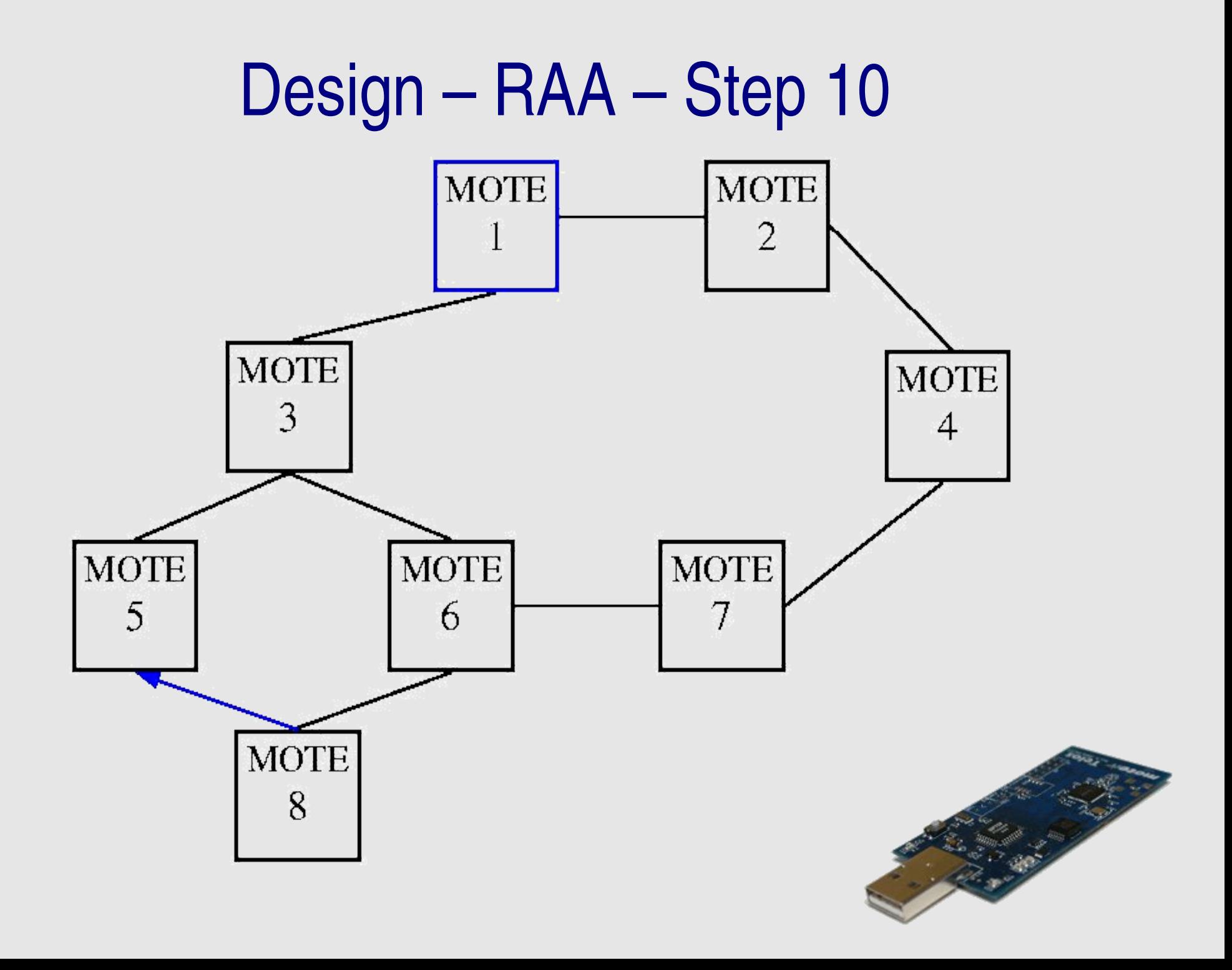

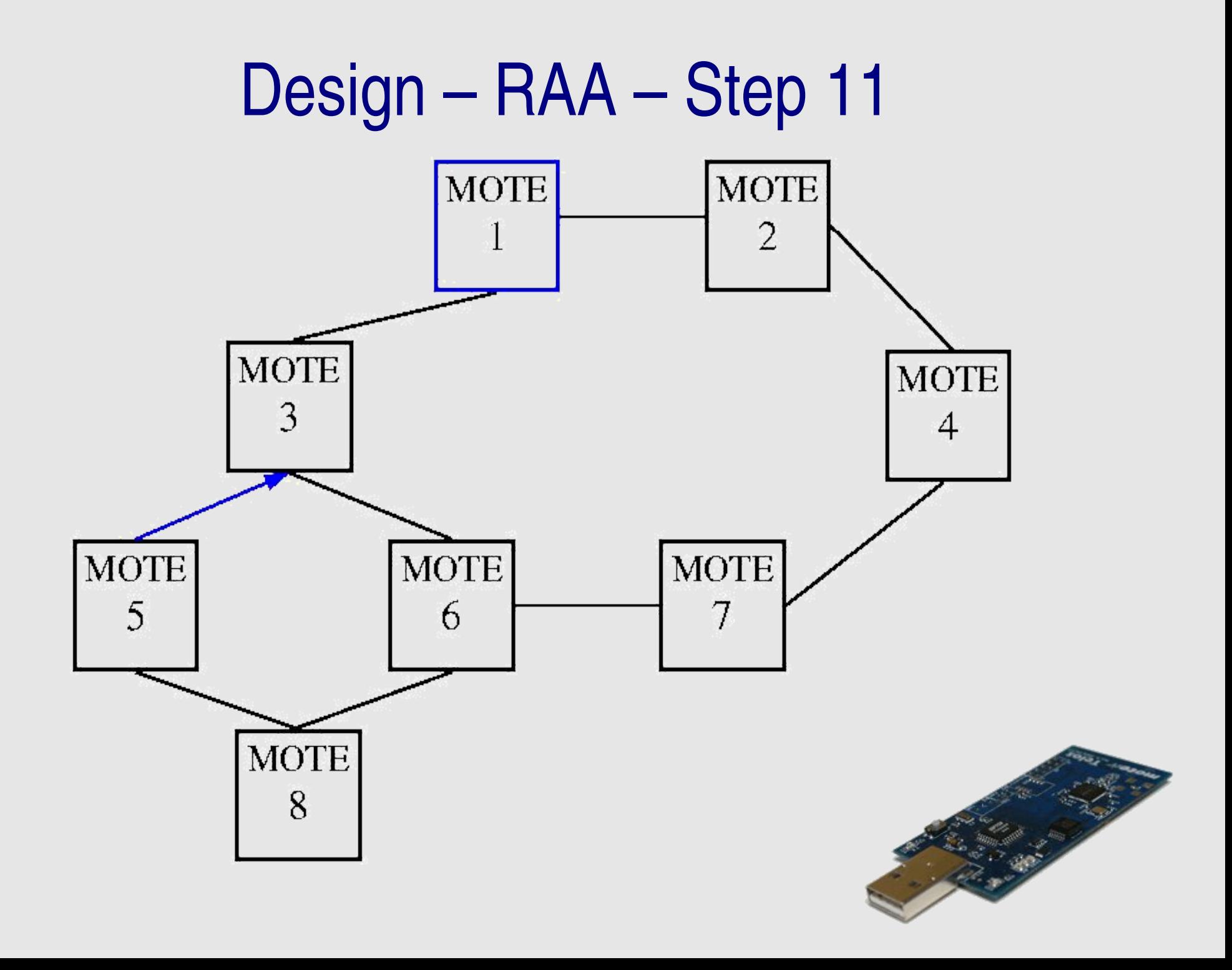

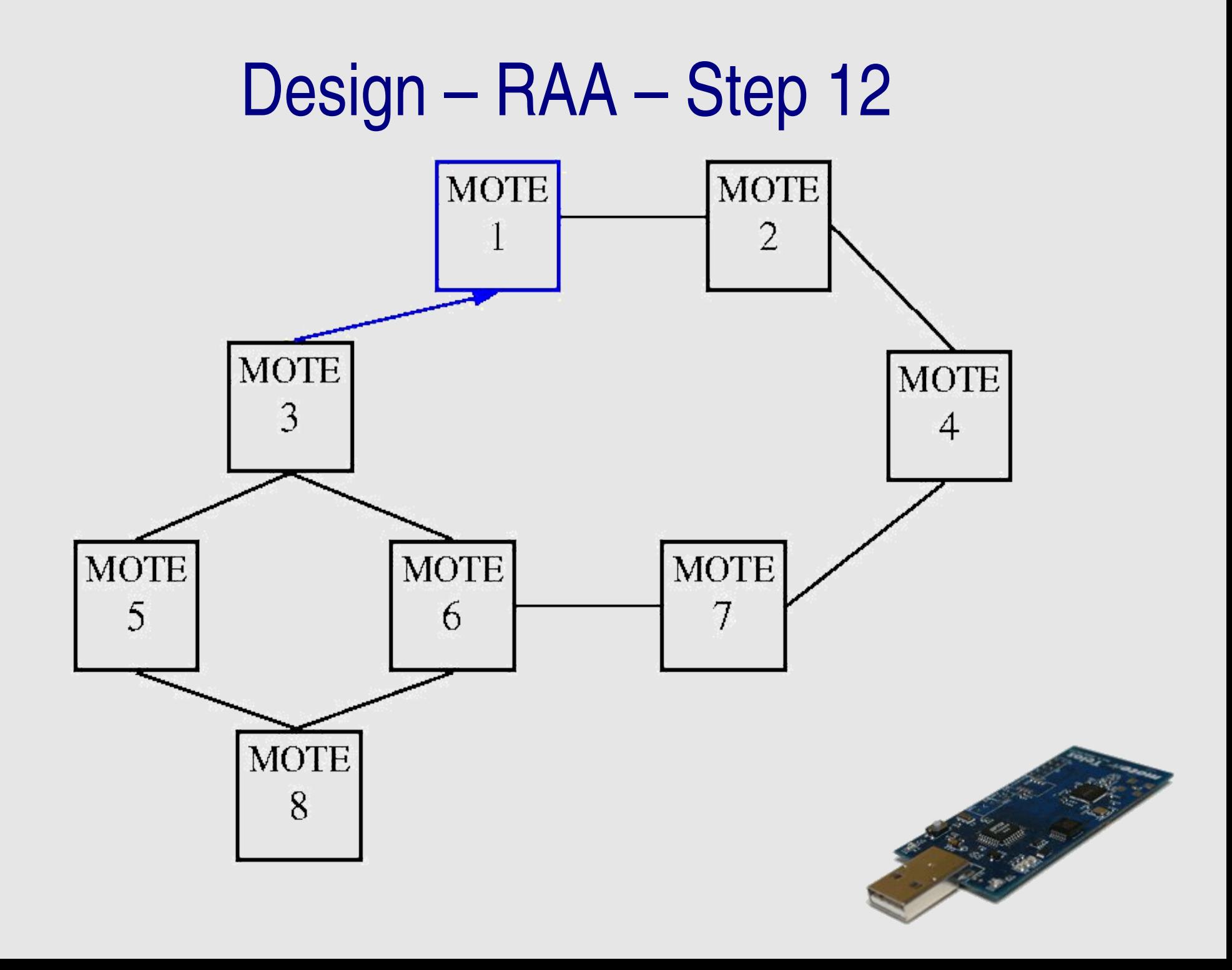

#### **Implementation - Overview**

- OS: TinyOS
- Programming language: nesC
- Virtual Machine also in C for testing/debugging purpose
- mote2pc communication via javax.comm

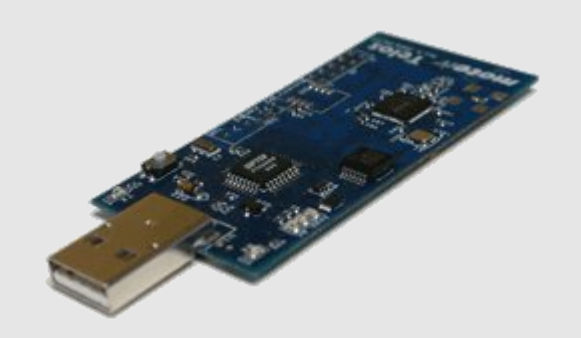

#### **Implementation - Status**

- Virtual Machine
	- all assembler commands working and tested
	- few capability calls working and tested
	- support four agents at the same time (simple scheduling policy)
- Discovery Protocol
	- Request
	- Answer
	- Neighbour caching

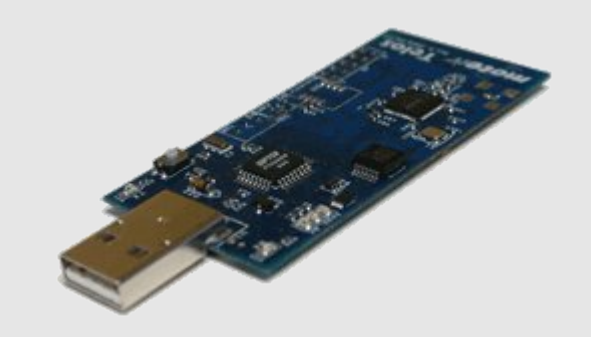

## Demo - Test of Discovery Protocol

- Simple Agent which loops forever and calls request\_neighbours()
- five motes with the same implementation
- Leds
	- blue led toggles if request sent
	- red led toggles if answer received
	- green led toggles if request received

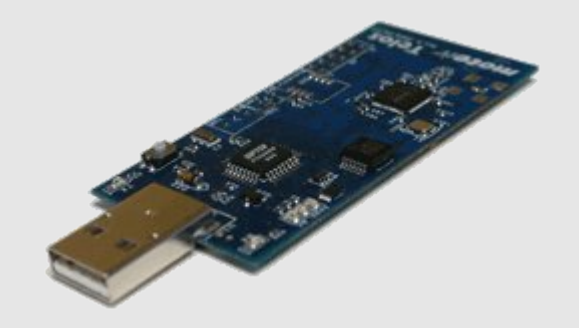

## **Outlook**

- Transport Protocol
- Application for injecting new agents into and retrieving data from the system
	- Translator for agent code to virtual machine code
	- UI for reading data
- Some basic Agents

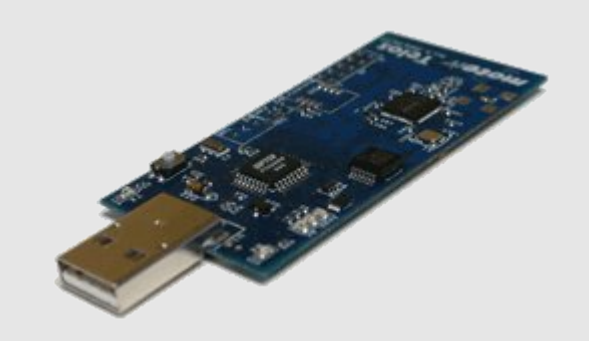

#### The End

Questions & **Discussion** 

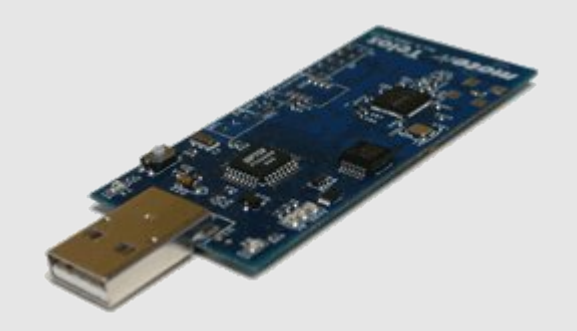